$2009$  4  $20$ 

https://www.100test.com/kao\_ti2020/565/2021\_2022\_2009\_E5\_B9\_ B44\_E6\_9C\_c98\_565142.htm 2009 4 考试你准备了没?考计算机等级一级朋友可以多关注一下百考

希望对大家的备考有好的帮助!百考试题祝各位考个好成绩!

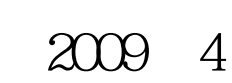

大家每天都来练习哦!不断的加强巩固!每天都有更新哦!继续  $\ldots 1$  Word  $2000$ 

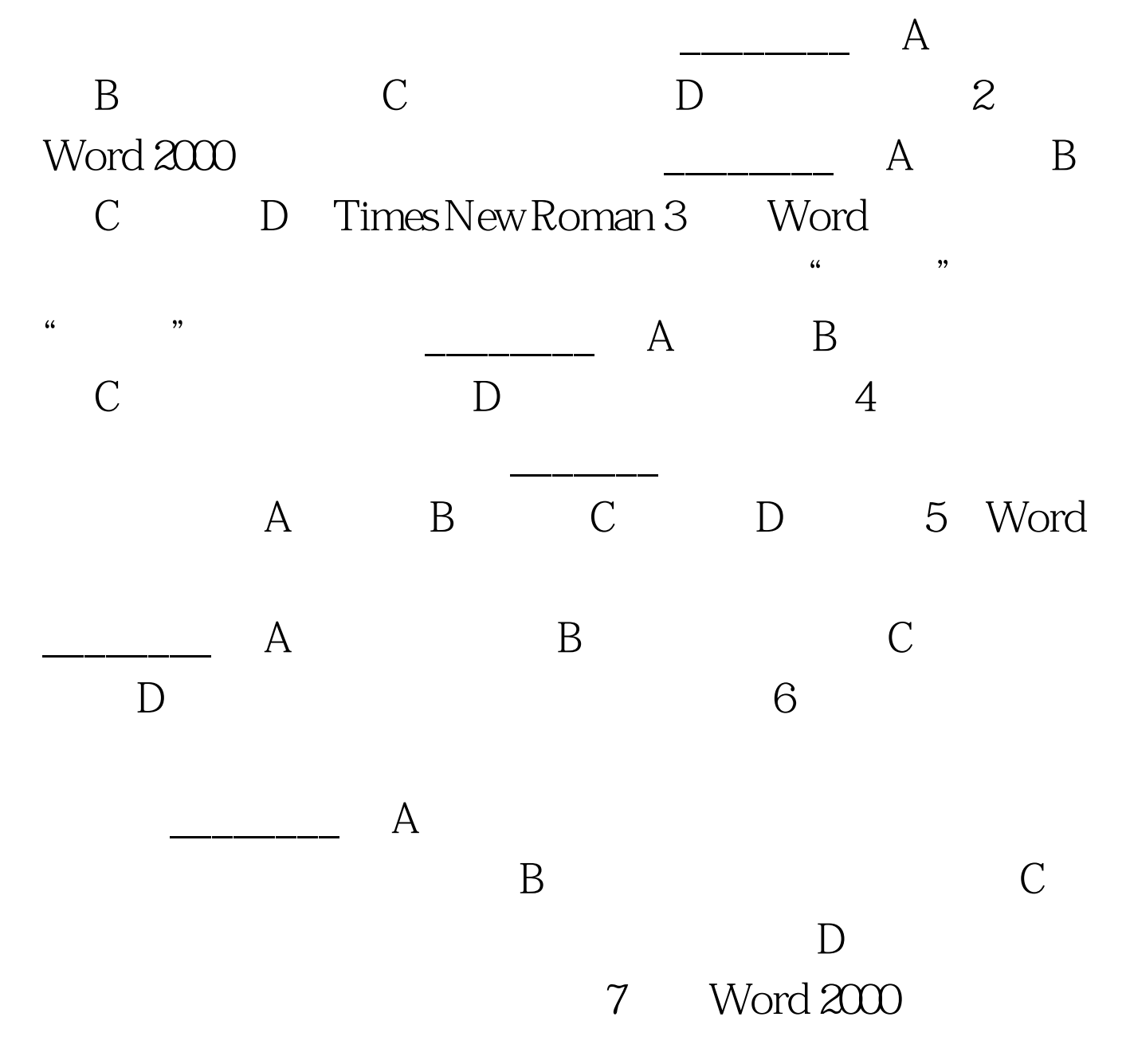

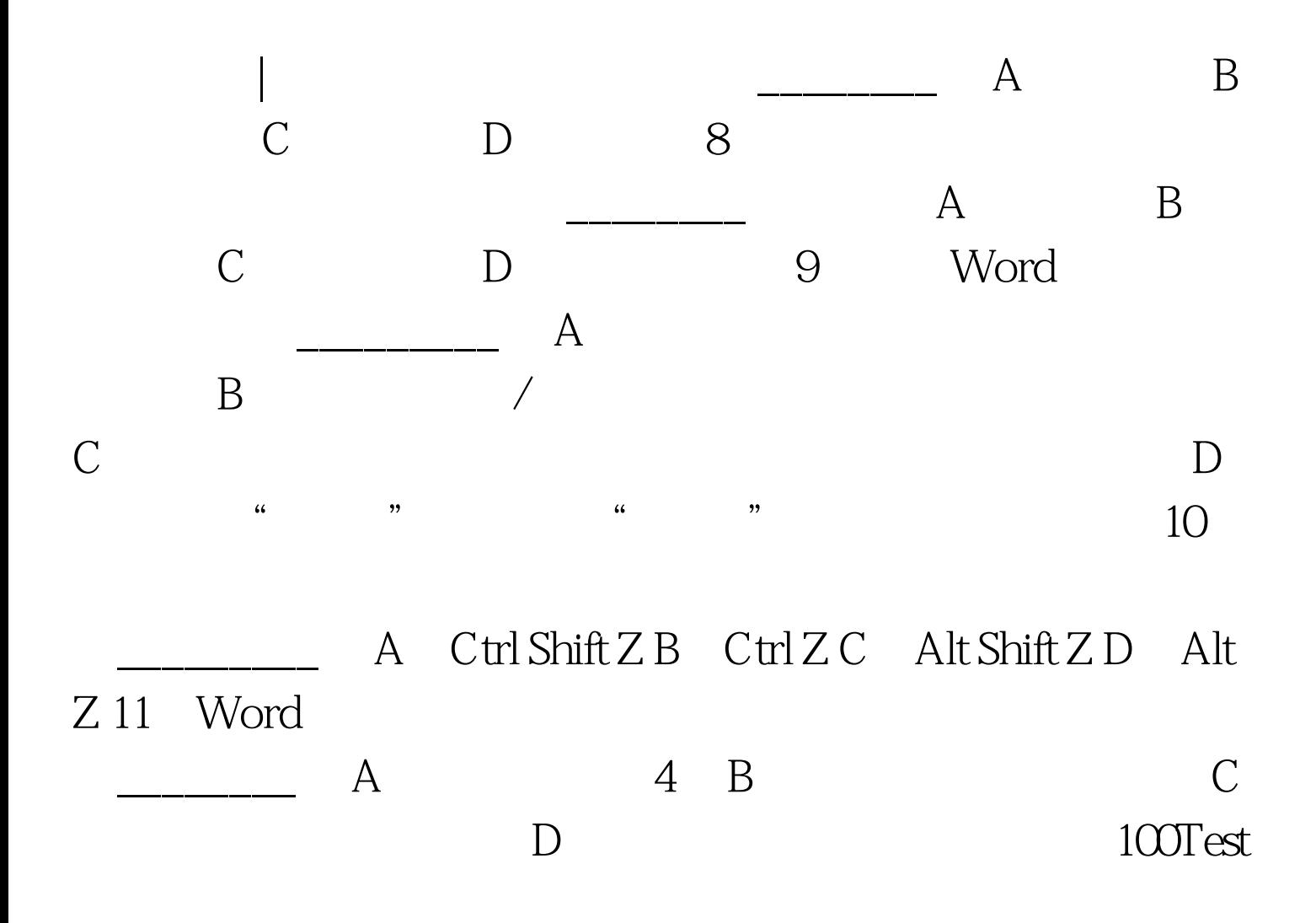

www.100test.com